# **DESIGN WEBSITE**

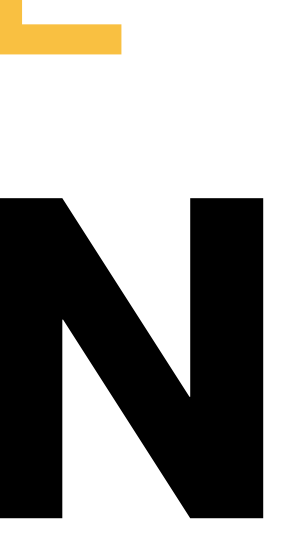

# **VISION**

My website is a reflection of who I am. With a focus on minimalism, I aim to communicate my personal brand through the design and content. My website is a platform to showcase my skills, experiences, and creativity in a way that is easy to navigate and visually appealing.

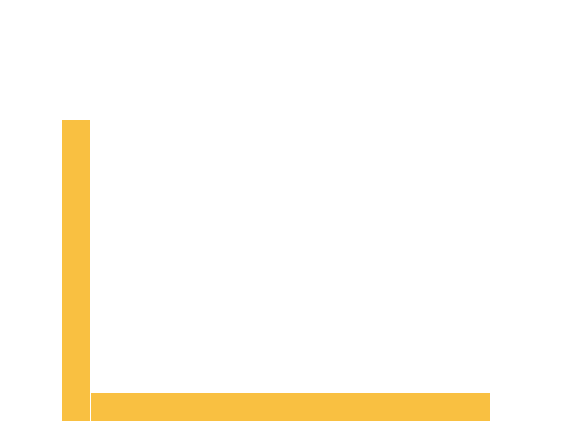

 $MENU \equiv$ 

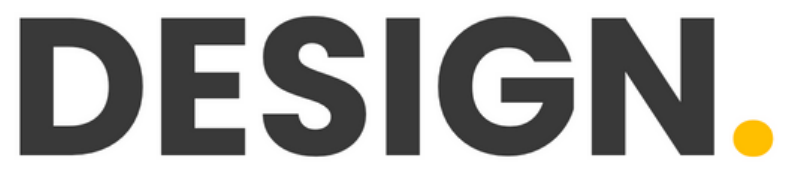

### HRITHIK PUNIA, DEPARTMENT OF DESIGN, IIT DELHI

### **Visual Studio Code**

Personally thought it was easier to use then sublime text.

**Sublime Text**

## **SOFTWARES USED**

## **PROCESS**

To create a website that reflected my personal style and preferences, I started by learning to code and then choosing an HTML/CSS template that aligned with my vision. Once I had the template in place, I began customizing the design by tweaking the CSS code. This included adjusting the color scheme, changing the font to be more consistent, and repositioning some of the elements to improve the layout.

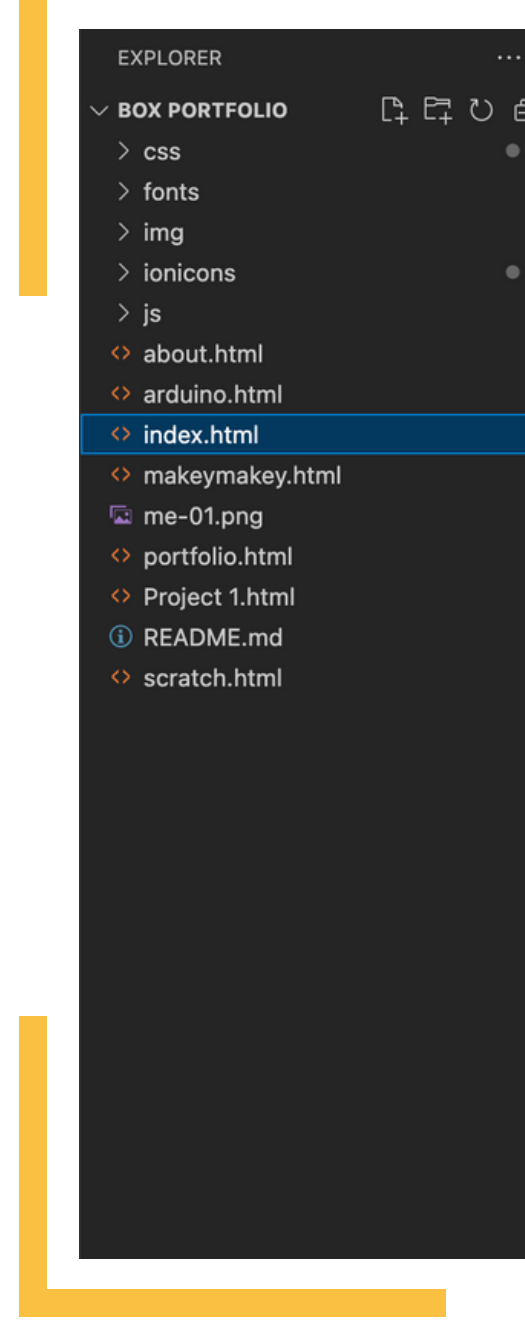

In terms of coding, I made modifications to the HTML to tailor the content to my needs. This involved adding and deleting text, updating links, etc.

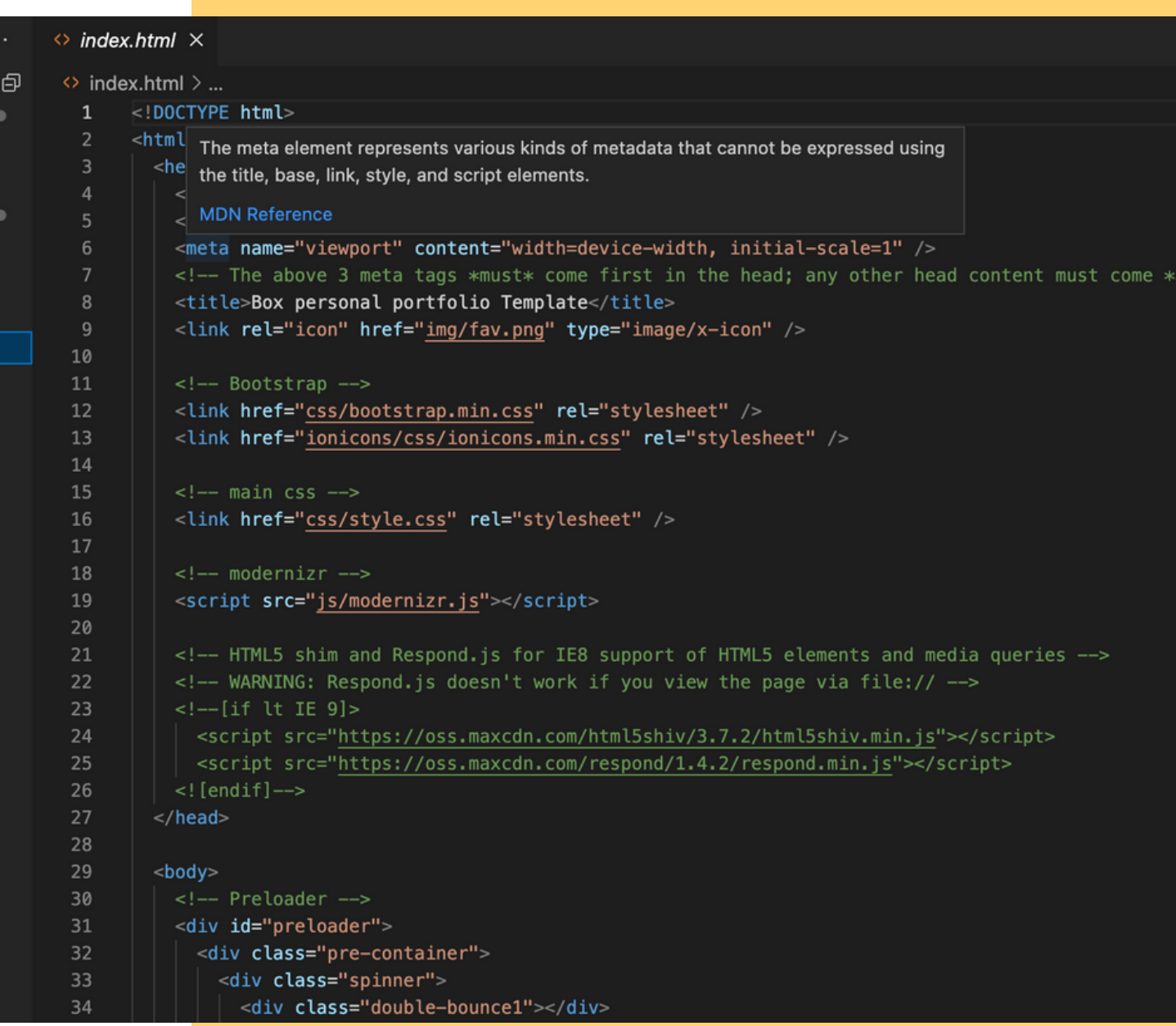

## **LIST OF PAGES**

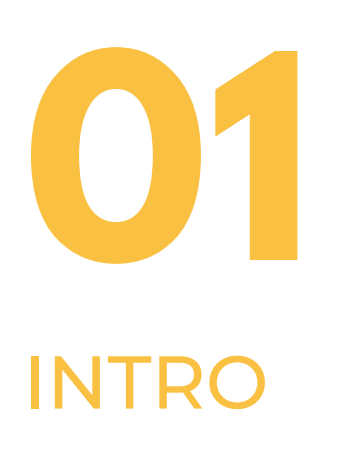

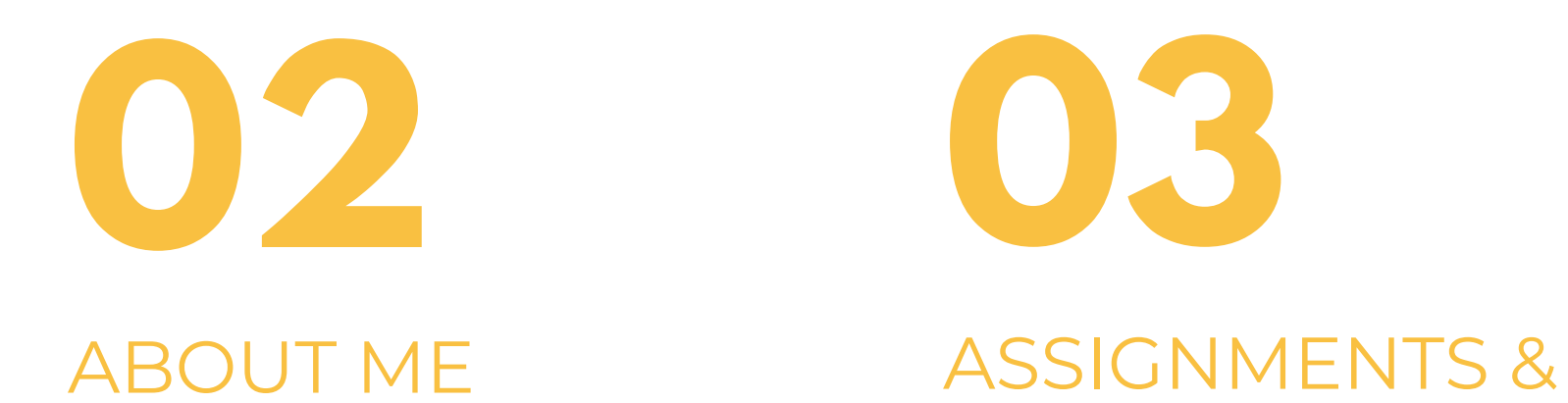

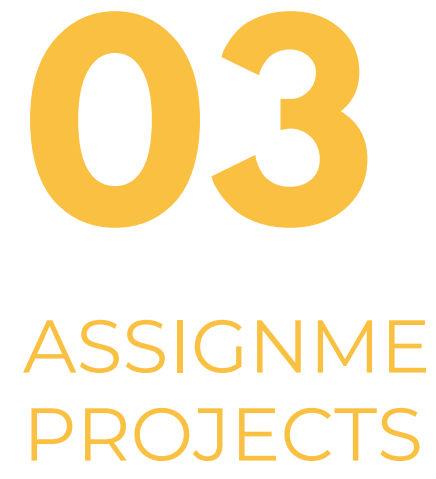

Intro •

**About Me** 

**Assignments + Projects** 

### **FOLLOW ME**

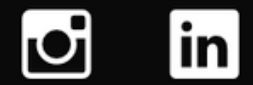

## **WHAT I LEARNED?**

- Gained a better understanding of web design principles, including layout, color schemes, typography, and user experience.
- Through editing the HTML and CSS code of the template, I became more comfortable with the languages and gained a better understanding of how they work together to create a web page.
- As I encountered design and coding challenges during the customization process, I learned how to find solutions and workarounds to achieve the desired outcome.
- Learned how to upload websites on the internet so that people can access it, I used platforms like Github, epizy, etc.

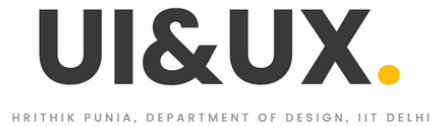

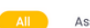

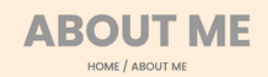

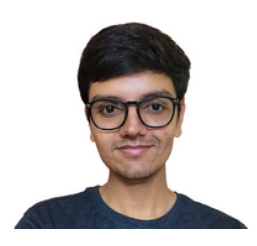

### **ABOUT ME**

 $\circ$  in

## **THANK YOU**

Under Prof. Jay Dhariwal **Hrithik Punia 2022DD14767** DoD IIT Delhi